# REUNIÓN INICIAL PADRES

14 DE OCTUBRE DE 2021 16:30 horas IES MARGARITA DE FUENMAYOR

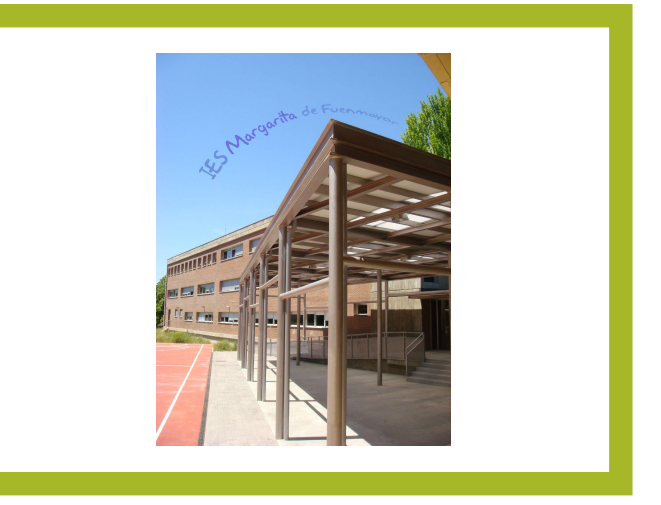

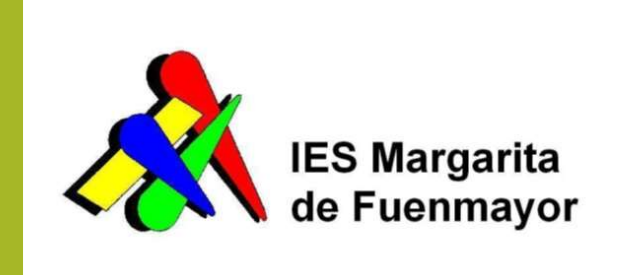

#### CALENDARIO ESCOLAR

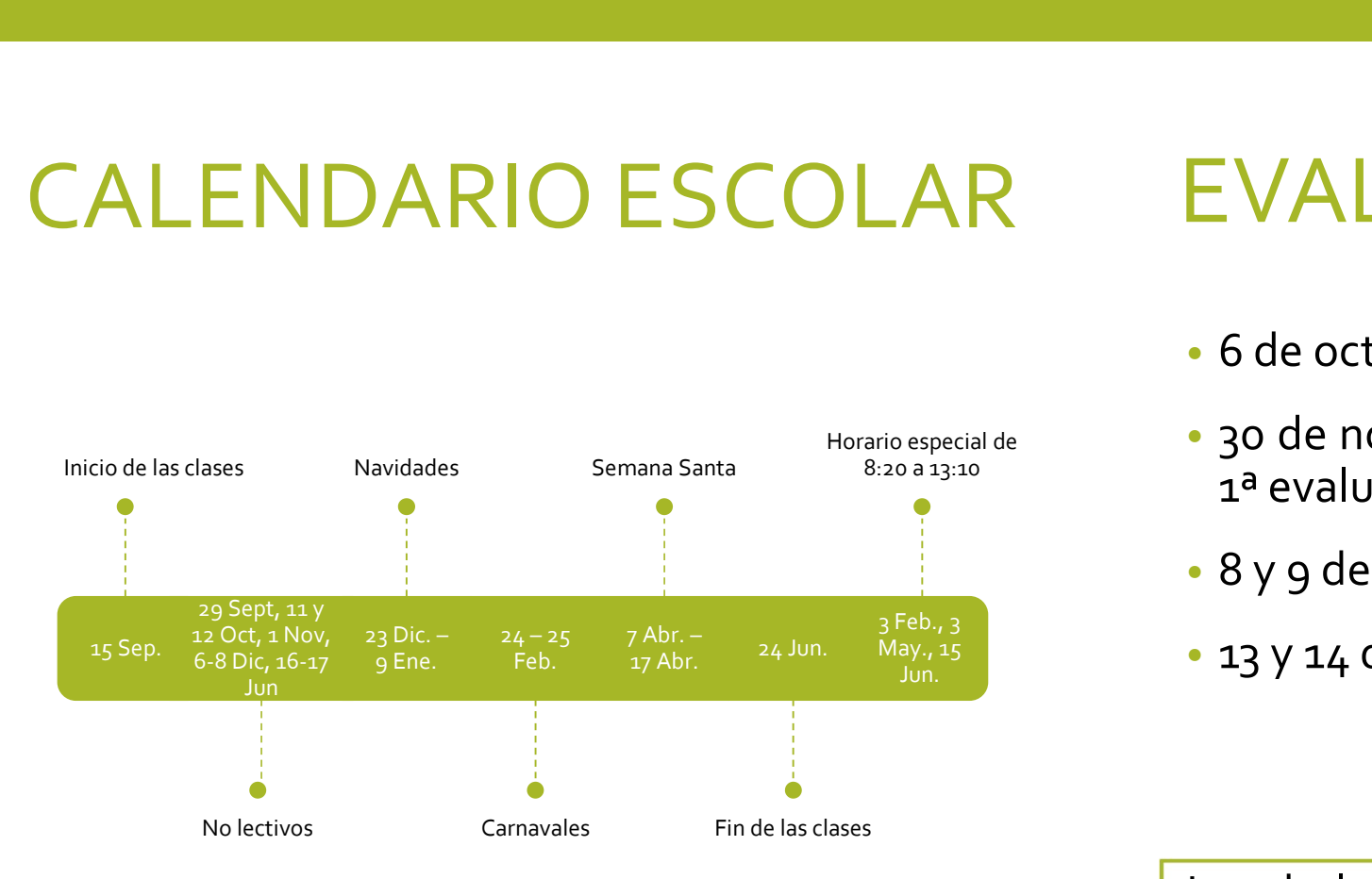

#### EVALUACIONES

- 
- EVALUACION<br>  $+6$  de octubre: Evaluación i<br>  $+8$ <br>
Horario especial de<br>  $+8$ <br>  $+8$ <br>  $+8$ <br>  $+8$ <br>  $+9$ <br>  $+8$ <br>  $+9$ <br>  $+8$ <br>  $+9$ <br>  $+8$ <br>  $+9$ <br>  $+8$ <br>  $+9$ <br>  $+18$ <br>  $+8$ <br>  $+18$ <br>  $+18$ <br>  $+18$ <br>  $+18$ <br>  $+18$ <br>  $+18$ <br>  $+18$ <br>  $+18$ <br>  $+18$ rario especial de **10** · 30 de noviembre y 1 de diciembre:<br><sup>8:20 a 13:10</sup> EVALUACIONES<br>• 6 de octubre: Evaluación inicial<br>• 30 de noviembre y 1 de diciembre:<br>1ª evaluación EVALUACIONES<br>• 6 de octubre: Evaluación inicial<br>• 30 de noviembre y 1 de diciembre:<br>1ª evaluación<br>• 8 y 9 de marzo: 2ª evaluación EVALUACIONES<br>
6 de octubre: Evaluación inicial<br>
30 de noviembre y 1 de diciembre:<br>
1ª evaluación<br>
8 y 9 de marzo: 2ª evaluación<br>
13 y 14 de junio: Evaluación final EVALUACIONES<br>• 6 de octubre: Evaluación inicial<br>• 30 de noviembre y 1 de diciembre:<br>1ª evaluación<br>• 8 y 9 de marzo: 2ª evaluación<br>• 13 y 14 de junio: Evaluación final EVALUACIONES<br>• 6 de octubre: Evaluación inicial<br>• 30 de noviembre y 1 de diciembre:<br>1ª evaluación<br>• 8 y 9 de marzo: 2ª evaluación<br>• 13 y 14 de junio: Evaluación final
	-
	-

• 6 de octubre: Evaluación inicial<br>• 30 de noviembre y 1 de diciembre:<br>1ª evaluación<br>• 8 y 9 de marzo: 2ª evaluación<br>• 13 y 14 de junio: Evaluación final<br>Los boletines de notas se envían<br>cada trimestre por correo. Se deben • 6 de octubre: Evaluación inicial<br>• 30 de noviembre y 1 de diciembre:<br>1ª evaluación<br>• 8 y 9 de marzo: 2ª evaluación<br>• 13 y 14 de junio: Evaluación final<br>• 13 y 14 de junio: Evaluación final<br>• Los boletines de notas se env • 30 de noviembre y 1 de diciembre:<br>
1ª evaluación<br>
• 8 y 9 de marzo: 2ª evaluación<br>
• 13 y 14 de junio: Evaluación final<br>
• 13 y 14 de junio: Evaluación final<br>
• Los boletines de notas se envían<br>cada trimestre por correo.

#### ESTRUCTURA DEL ESTRUCTURA DEL SEcretaria: Milagros Igea Cacho<br>IES MARGARITA DE Departamentos Didácticos  $\rightarrow$  por materias

- Equipo directivo<br>• Directora: María Rubio Pérez<br>• Jefa de estudios: Alba Moreno Rincón
	- **1998 directivo<br>• Directora: María Rubio Pérez<br>• Jefa de estudios: Alba Moreno Rincón<br>• Secretaria: Milagros Igea Cacho 1919 directivo<br>• Directora: María Rubio Pérez<br>• Jefa de estudios: Alba Moreno Rincón<br>• Secretaria: Milagros Igea Cacho<br>• Penartamentos Didácticos → por materias**
	-
- FUENMAYOR y Departamento de actividades **quipo directivo<br>• Dir**ectora: María Rubio Pérez<br>• Jefa de estudios: Alba Moreno Rincón<br>• Secretaria: Milagros Igea Cacho<br>**epartamentos Didácticos →** por materias<br>Departamento de actividades • Equipo directivo<br>• Directora: María Rubio Pérez<br>• Jefa de estudios: Alba Moreno Rincón<br>• Secretaria: Milagros Igea Cacho<br>• **Departamentos Didácticos →** por materias<br>γ Departamento de actividades<br>extraescolares Equipo directivo<br>
• Directora: María Rubio Pérez<br>
• Jefa de estudios: Alba Moreno Rincón<br>
• Secretaria: Milagros Igea Cacho<br> **Departamentos Didácticos →** por materias<br>
y Departamento de actividades<br>
extraescolares<br> **Depar** extraescolares • Directora: María Rubio Pérez<br>• Jefa de estudios: Alba Moreno Rincón<br>• Secretaria: Milagros Igea Cacho<br>• **Departamentos Didácticos →** por materias<br>y Departamento de actividades<br>extraescolares<br>• **Departamentos de Orientac** • Directora: Maria Rubio Pérez<br>• Jefa de estudios: Alba Moreno Rincón<br>• Secretaria: Milagros Igea Cacho<br>**Departamentos Didácticos →** por materias<br>y Departamento de actividades<br>extraescolares<br>**Departamentos de Orientación** 
	-
- Horario del centro: de lunes a viernes de 9:00 a 14:50<br>• Sesiones de 53 minutos<br>• Ne bay dessanses entre slase y slase. • Horario del centro: de lunes a viernes de 9:00<br>• Sesiones de 53 minutos<br>• No hay descansos entre clase y clase • Horario del centro: de lunes a viernes de 9:00 a 14:50<br>• Sesiones de 53 minutos<br>• No hay descansos entre clase y clase<br>• Recreo: 11:40 – 12:10<br>• Durante el tiempo del recreo, les alumnes de la 550, no nu
- 
- 
- 
- Durante el tiempo del recreo, los alumnos de la ESO no pueden salir del recinto y deben permanecer en las parcelas asignadas a • Horario del centro: de lunes a viernes de 9:00<br>• Sesiones de 53 minutos<br>• No hay descansos entre clase y clase<br>• Recreo: 11:40 – 12:10<br>• Durante el tiempo del recreo, los alumnos d<br>salir del recinto y deben permanecer en • Horario del centro: de lunes a viernes de 9:00 a 14:50<br>• Sesiones de 53 minutos<br>• No hay descansos entre clase y clase<br>• Recreo: 11:40 – 12:10<br>• Durante el tiempo del recreo, los alumnos de la ESO no pueden<br>salir del rec Horario del centro: de lunes a viernes de 9:00 a 14:50<br>Sesiones de 53 minutos<br>No hay descansos entre clase y clase<br>Recreo: 11:40 – 12:10<br>Durante el tiempo del recreo, los alumnos de la ESO **no pueden<br>salir del recinto y de** • Horario del centro: de lunes a viernes de 9:00 a 14:50<br>• Sesiones de 53 minutos<br>• No hay descansos entre clase y clase<br>• Recreo: 11:40 – 12:10<br>• Durante el tiempo del recreo, los alumnos de la ESO no pueden<br>salir del re

ORGANIZACIÓN

salidas

#### SECCIÓN BILINGÜE

#### $\cdot$  1º ESO

- BIOLOGÍA Y GEOLOGÍA
- EDUCACIÓN FÍSICA

#### • 2º ESO

- EDUCACIÓN FÍSICA
- MÚSICA
- 3º ESO
	- FÍSICA Y QUÍMICA
	- MÚSICA
- $\cdot$  4° ESO
	- MÚSICA
	- GEOGRAFÍA E HISTORIA

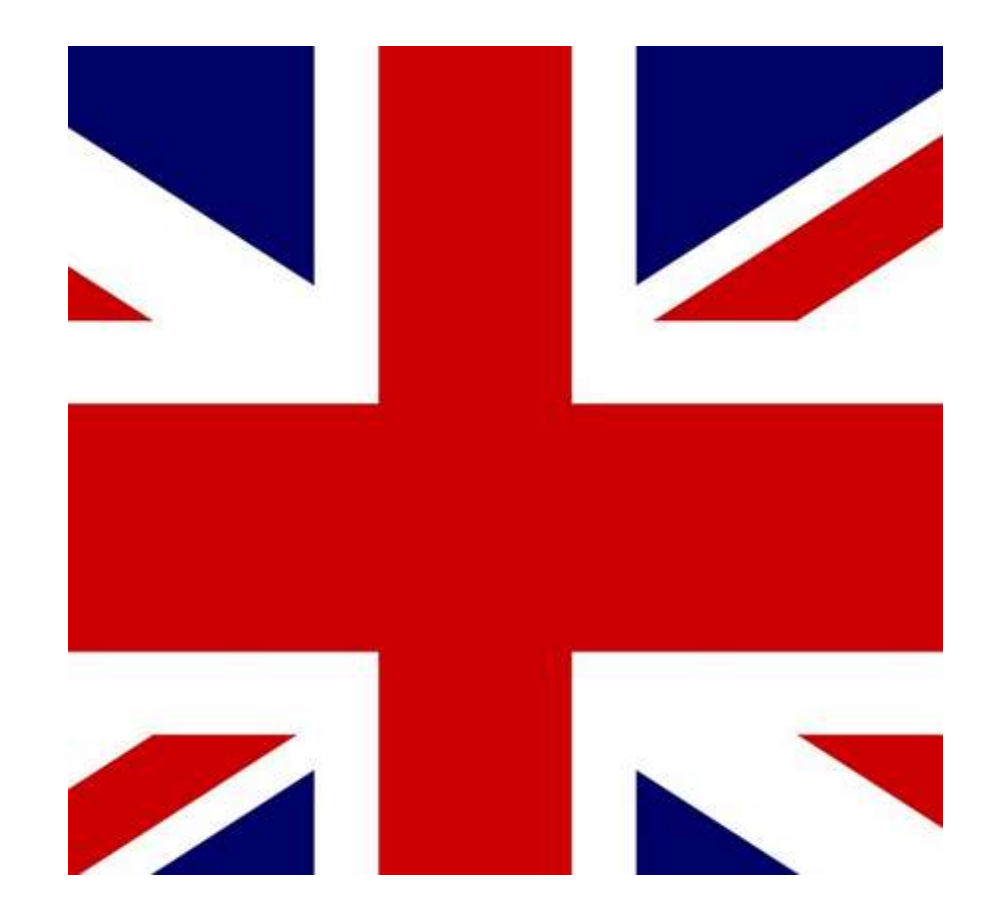

# Funciones del tutor/a<br>• Una hora semanal de tutoría con los alumnos<br>• Coordinar el proceso de evaluación **Funciones del tutor/a<br>• Una hora semanal de tutoría con los alumnos<br>• Coordinar el proceso de evaluación<br>• Control mensual de asistencia<br>• Facilitar la integración del alumnado<br>• Orientar y asesorar a los alumnos y encauz**

- 
- 
- 
- 
- **Funciones del tutor/a<br>
 Una hora semanal de tutoría con los alumnos<br>
 Coordinar el proceso de evaluación<br>
 Control mensual de asistencia<br>• Facilitar la integración del alumnado<br>• Orientar y asesorar a los alumnos y enc Funciones del tutor/a**<br>• Una hora semanal de tutoría con los alumnos<br>• Coordinar el proceso de evaluación<br>• Control mensual de asistencia<br>• Facilitar la integración del alumnado<br>• Orientar y asesorar a los alumnos y encau Funciones del tutoría<br>
• Una hora semanal de tutoría con los alumnos<br>
• Coordinar el proceso de evaluación<br>
• Control mensual de asistencia<br>
• Facilitar la integración del alumnado<br>
• Orientar y asesorar a los alumnos y en inquietudes
- 
- 
- 

#### Contacto

- 
- 

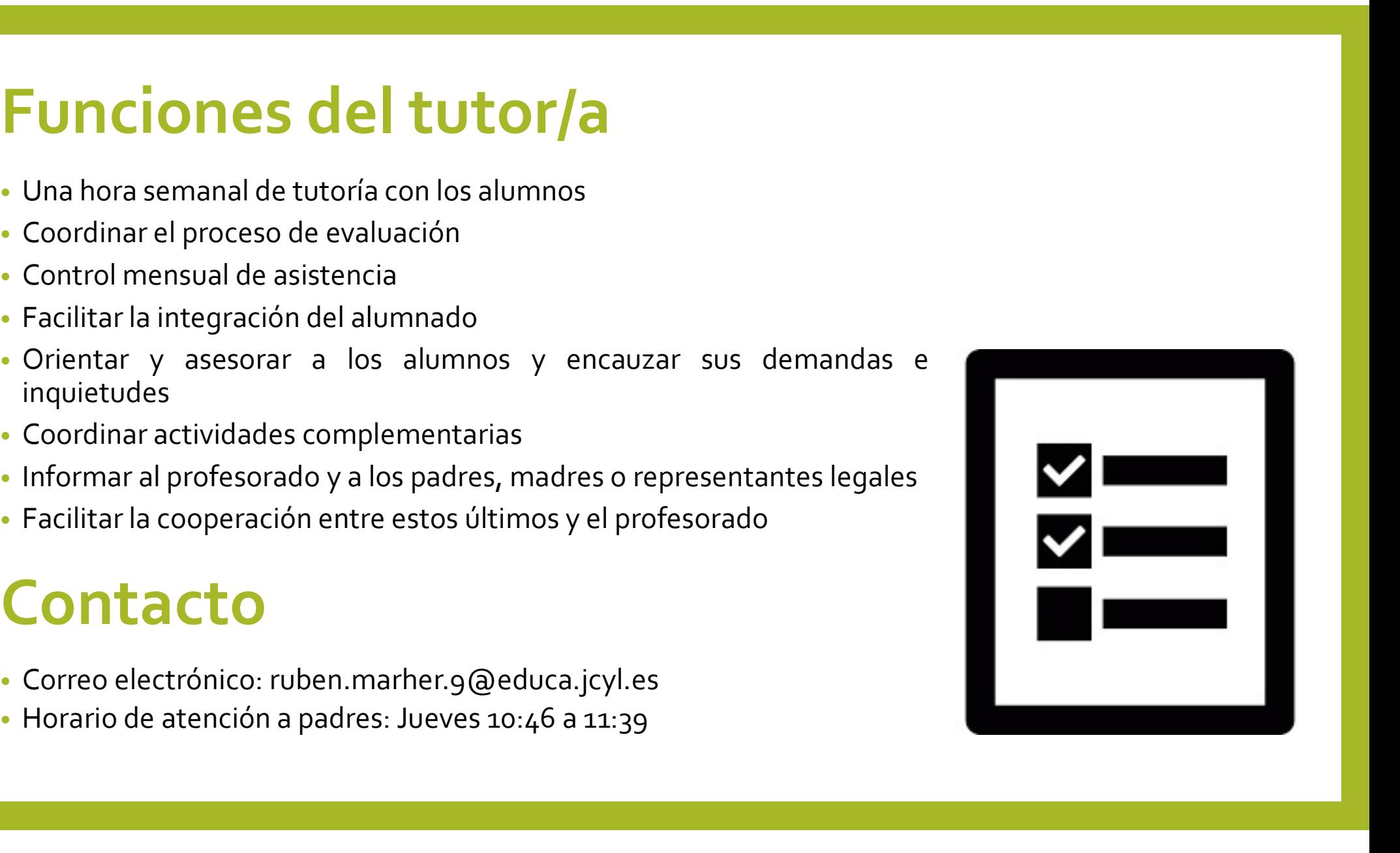

# Faltas, ausencias y permisos<br>• Se requiere puntualidad<br>• La asistencia y puntualidad es obligatoria<br>• Las faltas de asistencia deberán ser debidamente justificadas por escrito con justificante del centro (recogería en Cons

- 
- 
- **Ealtas, ausencias y permisos**<br>• Se requiere puntualidad<br>• La asistencia y puntualidad es obligatoria<br>• Las faltas de asistencia deberán ser debidamente justificadas por<br>• escrito con justificante del centro (recogerlo en **Faltas, ausencias y permisos**<br>• Se requiere puntualidad<br>• La asistencia y puntualidad es obligatoria<br>• Las faltas de asistencia deberán ser debidamente justificadas por<br>• escrito con justificante del centro (recogerlo en **altas, ausencias y permisos**<br>
Se requiere puntualidad<br>
La asistencia y puntualidad es obligatoria<br>
Las faltas de asistencia deberán ser debidamente justificadas por<br>
siguificante externo (médico). Además, han de estar fir de la casa de la casa de la casa de la casa de la casa de la casa de la casistencia y puntualidad la asistencia y puntualidad es obligatoria<br>
Las faltas de asistencia deberán ser debidamente justificadas<br>
escrito con justi
- 
- 
- acompañado
- centro

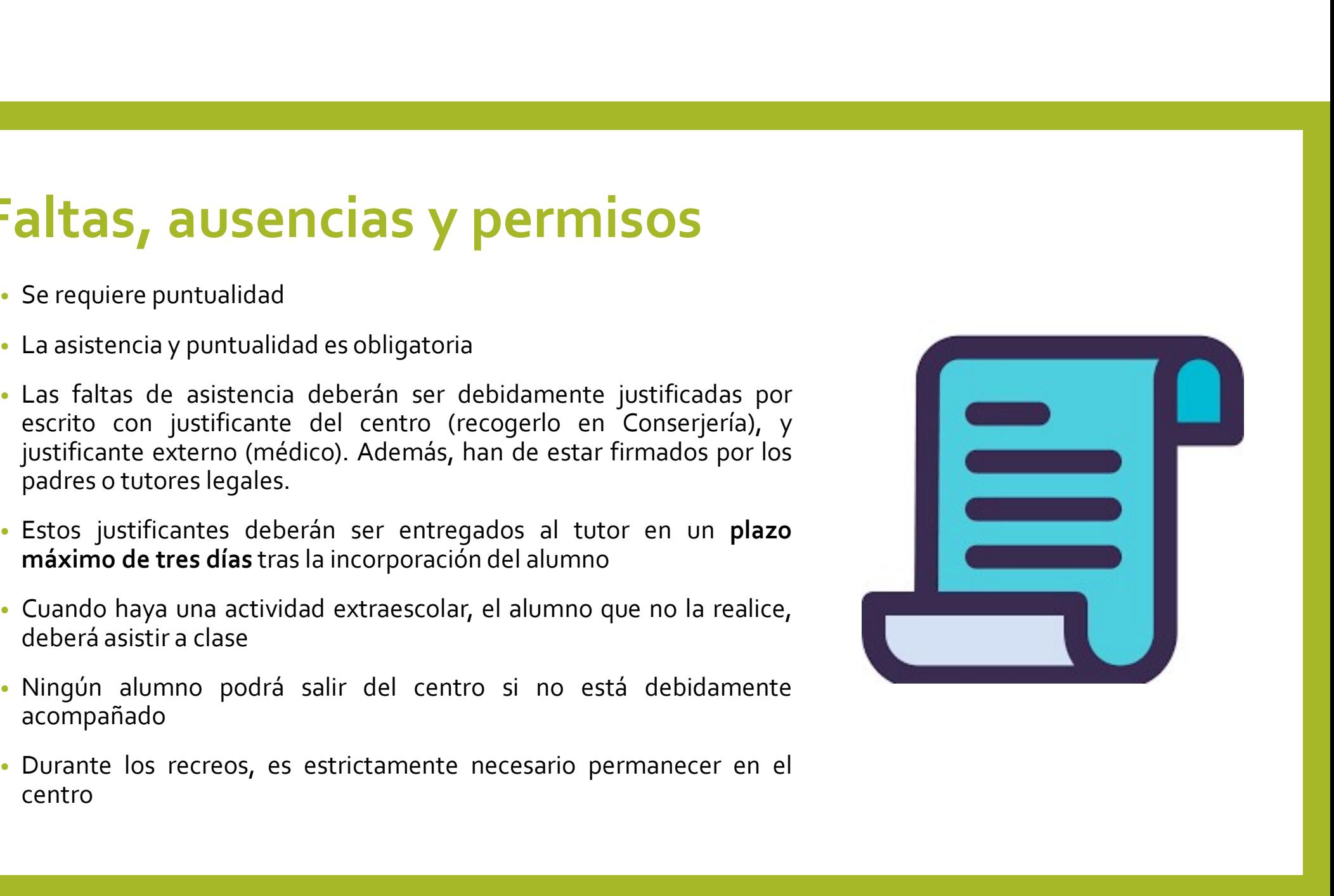

### Normas básicas

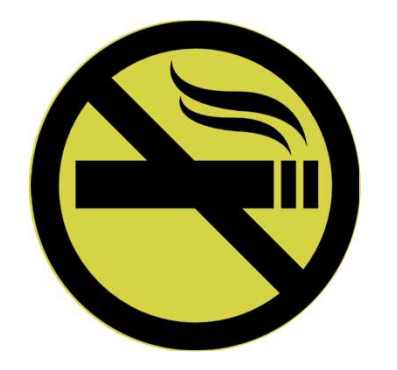

Queda prohibido fumar en todo el recinto escolar

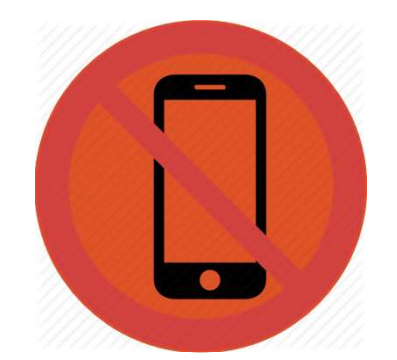

Queda prohibido traer móviles al instituto y llevar gorro/a o capucha

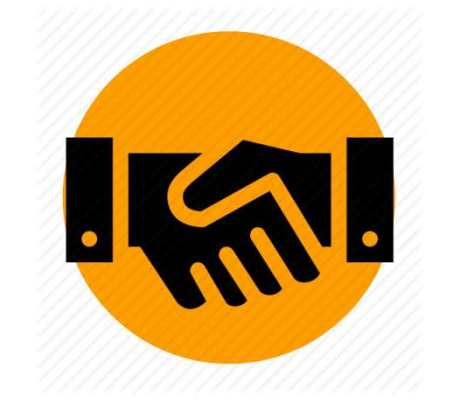

El respeto es una norma fundamental del centro

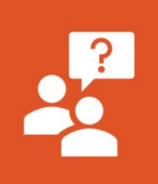

El profesor no autorizará a la salida del aula durante la<br>clase a ningún alumno salvo en circunstancias<br>excepcionales. Durante la realización de los exámenes<br>todos los alumnos aguardarán al final de la clase<br>aunque hayan t El profesor no autorizará a la salida del aula durante la<br>clase a ningún alumno salvo en circunstancias<br>excepcionales. Durante la realización de los exámenes<br>todos los alumnos aguardarán al final de la clase<br>aunque hayan t El profesor no autorizará a la salida del aula durante la<br>clase a ningún alumno salvo en circunstancias<br>excepcionales. Durante la realización de los exámenes<br>todos los alumnos aguardarán al final de la clase<br>aunque hayan t El profesor no autorizará a la salida del aula durante la clase a ningún alumno salvo en circunstancias excepcionales. Durante la realización de los exámenes durante al final de la clase aunque hayan terminado con anterio El profesor no autorizará a la salida del aula durante la clase<br>dase a iningún alumno salvo en circunstancias<br>excepcionales. Durante la realización de los exámenes<br>todos los alumnos aguardarán al final de la clase<br>aunque h El profesor no autorizará a la salida del aula durante la clase<br>
el ase a ningún alumno salvo en circunstancias<br>
excepcionales. Durante la realización de los exámenes<br>
aunque hayan terminado con anterioridad.<br>
En caso de p

aunque hayan terminado con anterioridad.<br>
En caso de producirse algún desperfecto por uso<br>
indebido del material, las reparaciones correrán a cargo<br>
del alumno o alumnos responsables.<br>
Los alumnos matriculados tienen la ob

# Normas básicas El profesor no autorizará a la salida del aula durante la<br>exerçecionales. Durante la realización de los exámenes<br>exerçecionales. Durante la realización de los exámenes<br>aunque hayan terminado con anterioridad.<br>En caso de pr El profesor no autorizará a la salida del auta durante la<br>clase a ningún alumno salvo en circunstancias<br>excepcionales. Durante la realización de los exámenes<br>aunque hayan terminado con anterioridad.<br>En caso de producirse a clase a mingún alumno salvo en cricunstancias<br>excepcionales. Durante la realización de los exámenes<br>aunque hayan terminado con anterioridad.<br>Ban caso de producirse algún desperfecto por uso<br>del alumno o alumnos responsable exceptionales. Durante la realización de los exámentes<br>aunque hayan terminado con anterioridad.<br>aunque hayan terminado con anterioridad.<br>aunque hayan terminado con anterioridad.<br>aunque hayan terminado con anterioridad.<br>aun todos los alumnos aguardarán al final de la clase<br>aunque hayan terminado con anterioridad.<br>En caso de producirse algún desperfecto por uso<br>diridebido del material, las reparaciones correrán a cargo<br>del alumno o alumnos res

## Consejos para el buen desarrollo del curso

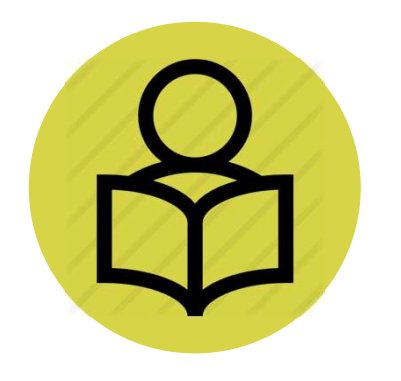

Es fundamental estudiar y trabajar de forma habitual y de manera organizada

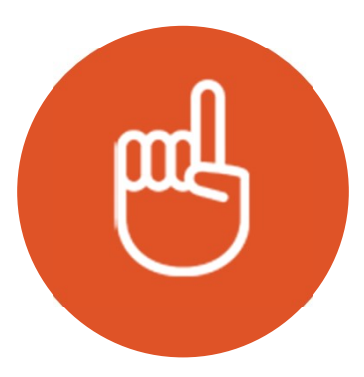

Resulta esencial participar en clase

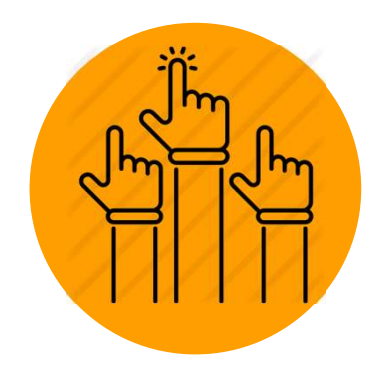

Es importante guardar los turnos de palabra y respetar al profesor y a los compañeros

#### CRITERIOS DE PROMOCIÓN EN ESO

- ERITERIOS DE PROMOCIÓN EN ESO<br>• Como consecuencia de la evaluación final de curso y de la prueba extraordinaria de septiembre <u>el equipo docente</u> decidirá si el alumno promociona o no al curso siguiente. CRITERIOS DE PROMOCIÓN EN ESO<br>
como consecuencia de la evaluación final de curso y de la prueba extraordinaria de septiembre <u>el equipo docente</u> decidirá si el alumno promociona o no al curso siguiente.<br>
Promocionarán los
- **ERITERIOS DE PROMOCIÓN EN ESO**<br>• Como consecuencia de la evaluación final de curso y de la prueba extraordinaria de septiembre <u>el<br>• equipo docente</u> decidirá si el alumno promociona o no al curso siguiente.<br>• Promocionará CRITERIOS DE PROMOCIÓN EN ESO<br>
como consecuencia de la evaluación final de curso y de la prueba extraordinaria de septiembre <u>el</u><br>
equipo docente decidirá si el alumno promociona o no al curso siguiente.<br>
Promocionarán los **CRITERIOS DE PROMOCIÓ**<br>Como consecuencia de la evaluación final de curso y de la prueba<br>equipo docente decidirá si el alumno promociona o no al curso siguie<br>Promocionarán los alumnos que hayan alcanzado los objetivos de l
- Como consecuencia de la evaluación final de curso y de la prueba extraordinaria de septiembre <u>el equipo docente</u> decidirá si el alumno promociona o no al curso siguiente.<br>
 Promocionarán los alumnos que hayan alcanzado Como consecuencia de la evaluación final de curso y de la prueba extraordinaria de septiembre <u>el equipo docente</u> decidirá si el alumno promociona o no al curso siguiente.<br>Promocionarán los alumnos que hayan alcanzado los Como consecuencia de la evaluación final de<br>
<u>equipo docente</u> decidirá si el alumno promocion<br>
Promocionarán los alumnos que hayan alcanza<br>
alumnos con evaluación negativa en <u>dos mate</u><br>
negativa en tres o más materias.<br>
U

#### CÓMO AYUDAR A VUESTROS HIJOS EN LOS ESTUDIOS (No ocultéis información al tutor/a . Analizad la información que le dan.<br>
Fratad a cada hijo con iquales normas, pero valorando sus diferentes

- Procurar que vuestro hijo/a lleve una vida ordenada y descanse el tiempo<br>necesario. Aconsejadle sobre la planificación en los estudios. Antes de<br>buscar ayuda para vuestro hijo/a en los estudios analizad si se esfuerza lo Procurar que vuestro hijo/a lleve una vida ordenada y descanse el tiempo<br>necesario. Aconsejadle sobre la planificación en los estudios. Antes de<br>buscar ayuda para vuestro hijo/a en los estudios analizad si se esfuerza lo<br>s Procurar que vuestro hijo/a lleve una vida ordenada y descanse el tiempo<br>necesario. Aconsejadle sobre la planificación en los estudios. Antes de<br>buscar ayuda para vuestro hijo/a en los estudios analizad si se esfuerza lo<br>s Frocurar que vuestro hijo/a lleve una vida ordenada y descanse el tiempo<br>necesario. Aconsejadle sobre la planificación en los estudios. Antes de<br>buscar ayuda para vuestro hijo/a en los estudios analizad si se esfuerza lo<br> Procurar que vuestro hijo/a lleve una vida ordenada y descanse el tiempo<br>necesario. Aconsejadle sobre la planificación en los estudios. Antes de<br>buscar ayuda para vuestro hijo/a en los estudios analizad si se esfuerza lo<br>s Procurar que vuestro hijo/a lleve una vida ordenada y descanse el tiempo<br>necesario. Aconsejadle sobre la planificación en los estudios. Antes de<br>buscar ayuda para vuestro hijo/a en los estudios analizad si se esfuerza lo<br>s Procurar que vuestro hijo/a lleve una vida ordenada y descanse el tiempo<br>necesario. Aconsejadle sobre la planificación en los estudios. Antes de<br>buscar ayuda para vuestro hijo/a en los estudios analizad si se esfuerza lo<br>s • Procurar que vuestro hijo/a lleve una vida ordenada y descanse el tiempo necesario. Aconsejadle sobre la planificación en los estudios. Antes de buscar ayuda para vuestro hijo/a en los estudios analizad si se esfuerza lo
- 
- suficiente y valorad sus problemas concretos.<br>Ofrecedle su colaboración, pero no hagáis nada que él pueda hacer sólo.<br>Motivadle elogiando sus esfuerzos, valorando sus cualidades personales<br>(todos tenemos alguna) y aceptand
- 
- familiares.
- 
- 

#### CORREO EDUCACYL

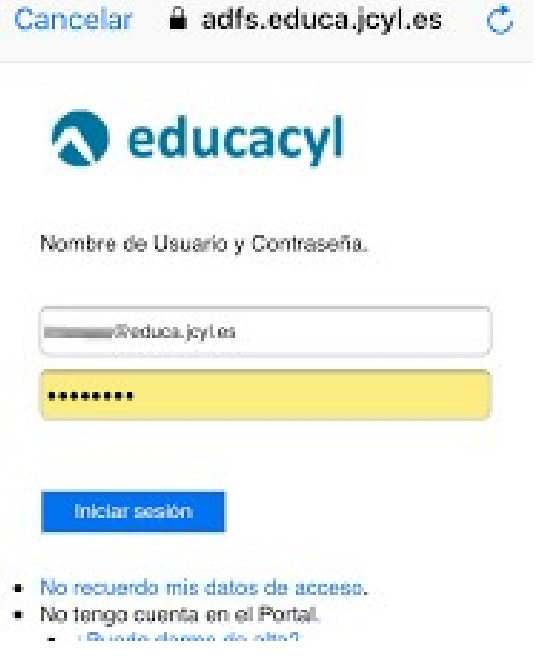

- CACYL<br>• Todos los estudiantes tienen un correo de EducaCyl de la<br>Junta de Castilla y León; por lo que será el correo que<br>• Todos deben revisarlo frecuentemente (por lo menos 2-2 **JACYL**<br>Junta de Castilla y León; por lo que será el correo que<br>Junta de Castilla y León; por lo que será el correo que<br>utilicemos para comunicarnos fuera del horario escolar.<br>Todos deben revisarlo frecuentemente (por lo m **CACYL**<br>
Todos los estudiantes tienen un correo de EducaCyl de la<br>
Junta de Castilla y León; por lo que será el correo que<br>
utilicemos para comunicarnos fuera del horario escolar.<br>
Todos deben revisarlo frecuentemente (por CACYL<br>• Todos los estudiantes tienen un correo de EducaCyl de la<br>Junta de Castilla y León; por lo que será el correo que<br>utilicemos para comunicarnos fuera del horario escolar.<br>• Todos deben revisarlo frecuentemente (por l **CACYL**<br>
Todos los estudiantes tienen un correo de Educa(<br>
Junta de Castilla y León; por lo que será el cor<br>
utilicemos para comunicarnos fuera del horario esco<br>
Todos deben revisarlo frecuentemente (por lo me<br>
veces a la • Todos los estudiantes tienen un correo de EducaCyl de la<br>
Junta de Castilla y León; por lo que será el correo que<br>
utilicemos para comunicarnos fuera del horario escolar.<br>
• Todos deben revisarlo frecuentemente (por lo m que se os ocurra
- 
- 
- Todos los estudiantes tienen un correo de EducaCyl de la<br>
Junta de Castilla y León; por lo que será el correo que<br>
utilicemos para comunicarnos fuera del horario escolar.<br>
 Todos deben revisarlo frecuentemente (por lo m Todos los estudiantes tienen un correo de EducaCyl de la<br>Junta de Castilla y León; por lo que será el correo que<br>utilicemos para comunicarnos fuera del horario escolar.<br>Todos deben revisarlo frecuentemente (por lo menos, 2 Todos los estudiantes tienen un correo de EducaCyl de la<br>Junta de Castilla y León; por lo que será el correo que<br>utilicemos para comunicarnos fuera del horario escolar.<br>Todos deben revisarlo frecuentemente (por lo menos, 2 Formation is estudiantes tienen un correo de EducaCyl de<br>Junta de Castilla y León; por lo que será el correo qu<br>utilicemos para comunicarnos fuera del horario escolar.<br>Todos deben revisarlo frecuentemente (por lo menos, 2<br>

# Pasos para entrar a EDUCACYL (Correo + Au<mark>la Virtual)</mark> Virtual)

1. Entrar en la página web de EducaCyL: https://www.educa.jcyl.es/alumnado/es?locale=es\_ES

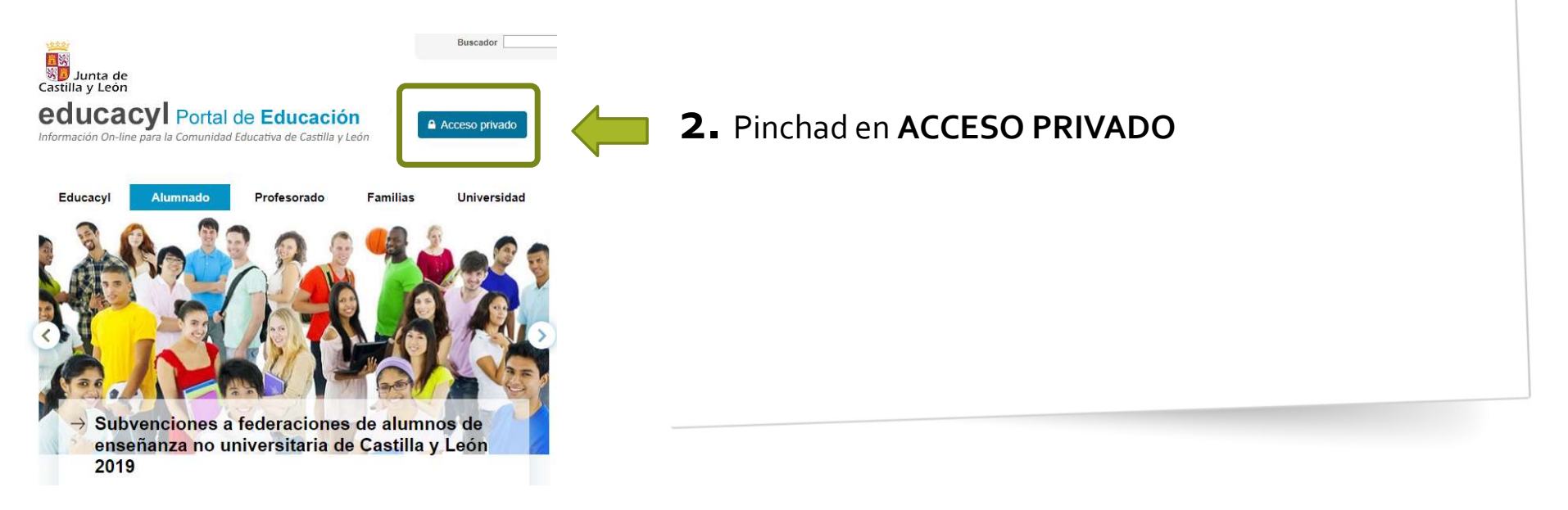

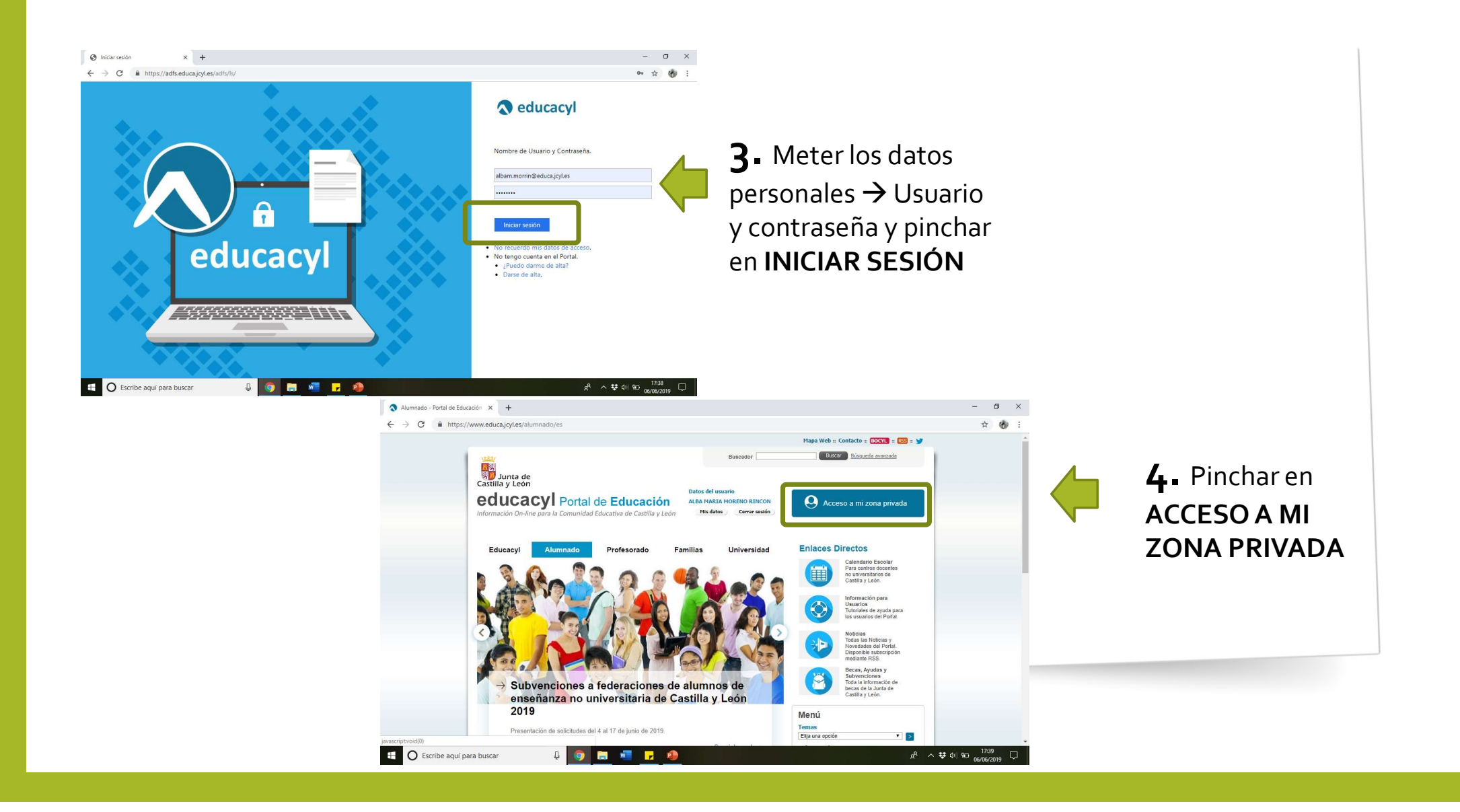

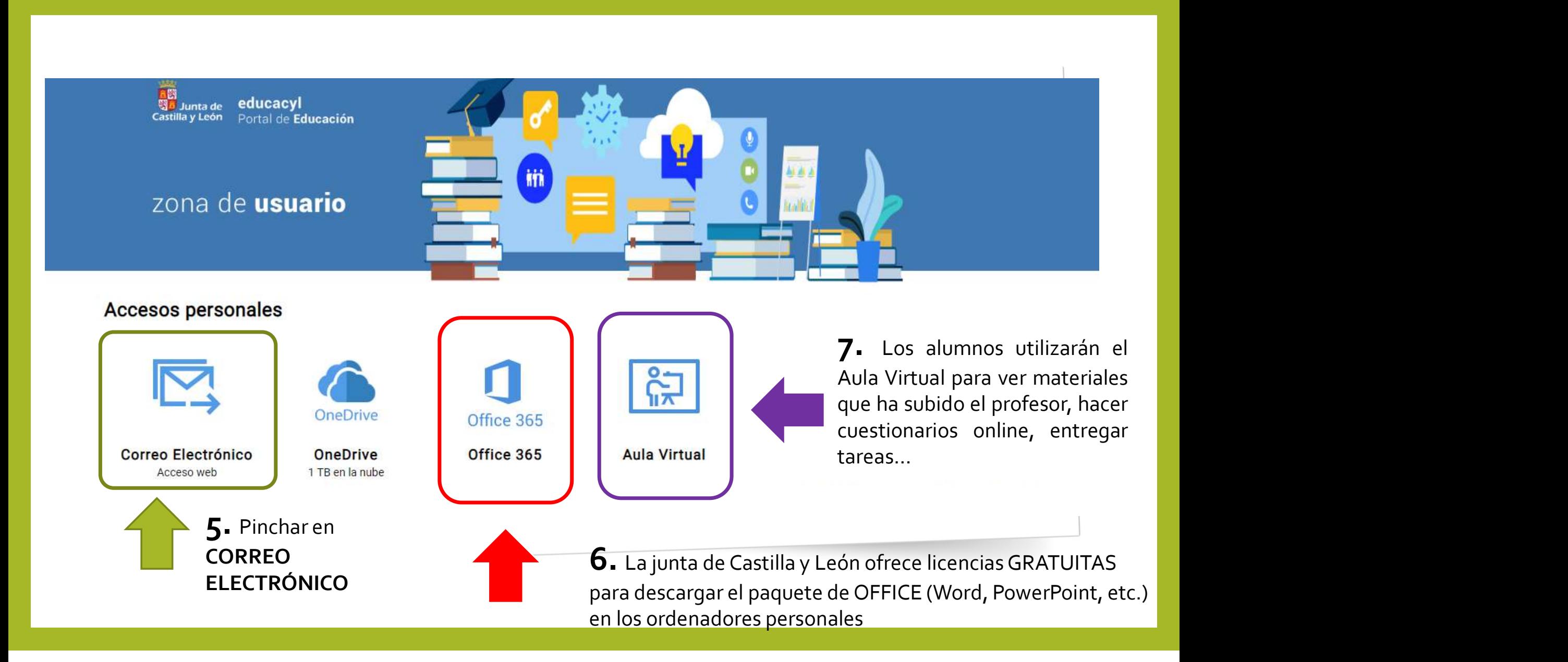

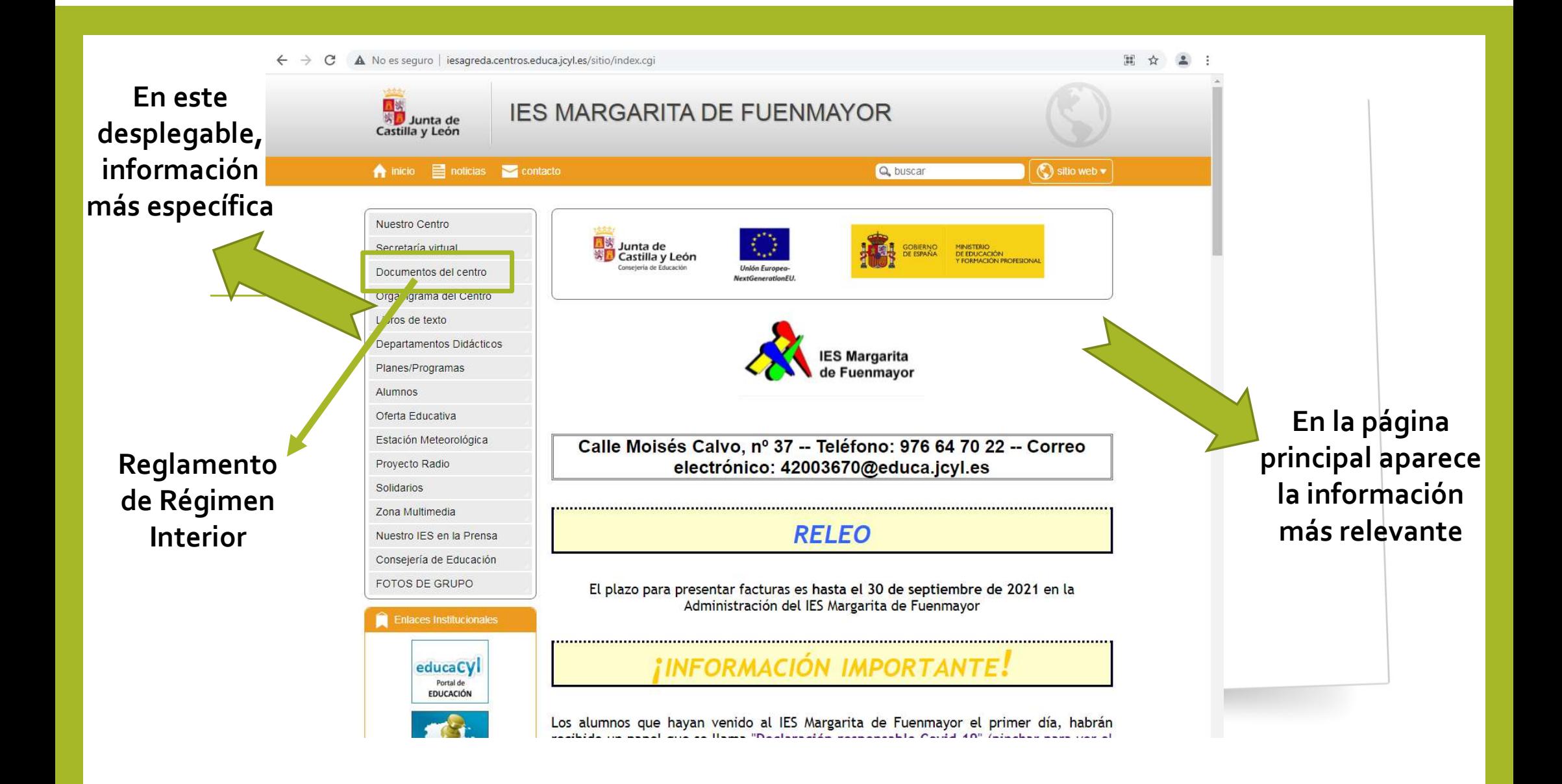

Estamos a la espera de la actualización para este curso. Cualquier cambio, se avisará en la sección COVID de la página web del instituto

#### 

#### Responsable COVID-19: Alba Mª Moreno Rincón (albam.morrin@educa.jcyl.es)

Ante cualquier sospecha en el ámbito familiar de que algún alumno podría estar desarrollando síntomas de la enfermedad derivada de procesos sintomáticos como fiebre o de la realización de pruebas médicas los padres deberán ponerse inmediatamente en contacto con la responsable COVID en el centro, cuyo email figura en la parte superior. Se garantiza total confidencialidad.

- · Un salón, un bar y una clase: así contagia el coronavirus en el aire
- Declaración responsable Covid-19
- · Protocolos de actuación Covid-19
- Información y normas Covid-19

## PROTOCOLOS COVID-19

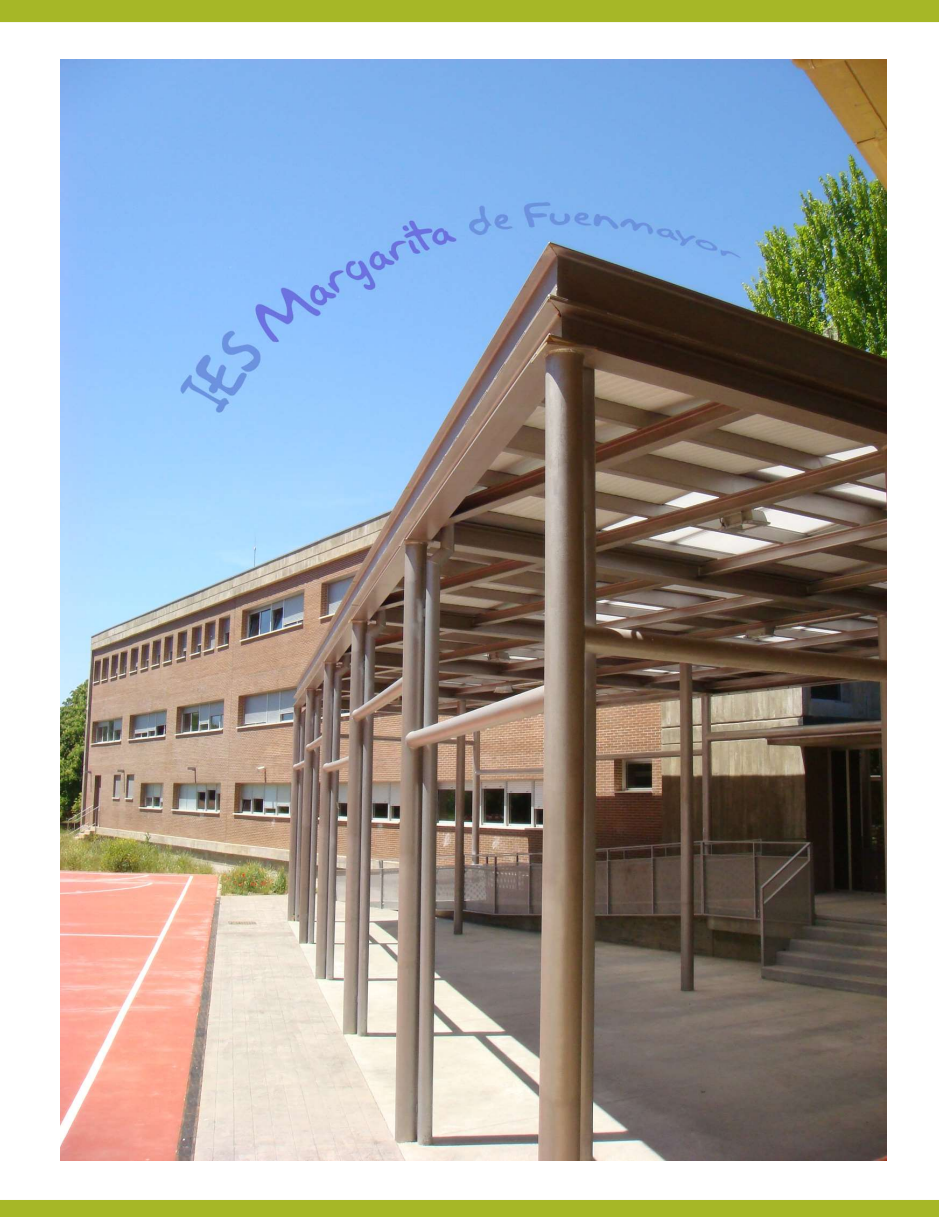

MUCHAS GRACIAS POR VUESTRA ATENCIÓN

¿Dudas, preguntas, sugerencias?